University of British Columbia CPSC 314 Computer Graphics May-June 2005

**UBC** 

Tamara Munzner

#### **Picking, Collision**

#### **Week 4, Tue May 31**

http://www.ugrad.cs.ubc.ca/~cs314/Vmay2005

#### **News**

- **extension for P4 proposals** 
	- now due Thu 6pm, not Wed 4pm
- **F** rearranging lecture schedule slightly
	- picking, collision today
	- textures Thursday (no change)
	- hidden surfaces next week
- **reminder** 
	- . final Thu 6/16, P4 due Sat 6/18

#### **Common Mistakes on H2**

- lookat point vs. gaze vector (eye  $-$  lookat)
- **remember that NDC coordinate range is 2** (from -1 to 1), not 1
- **remember homogenise and/or normalize** points as needed
- on derivations, need more than just restating definition
- **don't forget to flip y axis when converting to** display coords

-

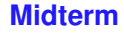

- **picture IDs out and face up, please**
- sit where there is a test paper
- **don't open paper until you get the word**

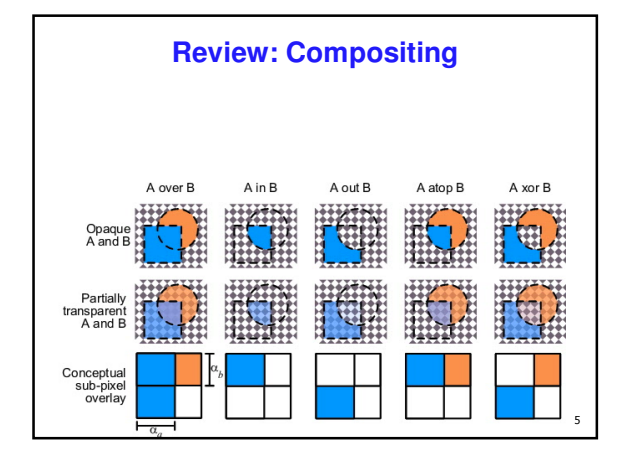

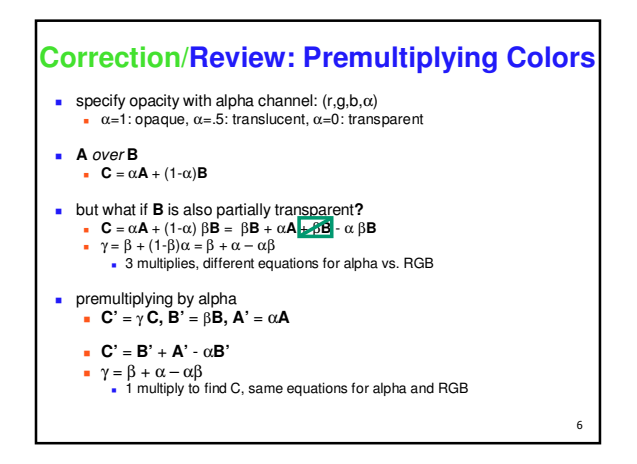

 $\overline{2}$ 

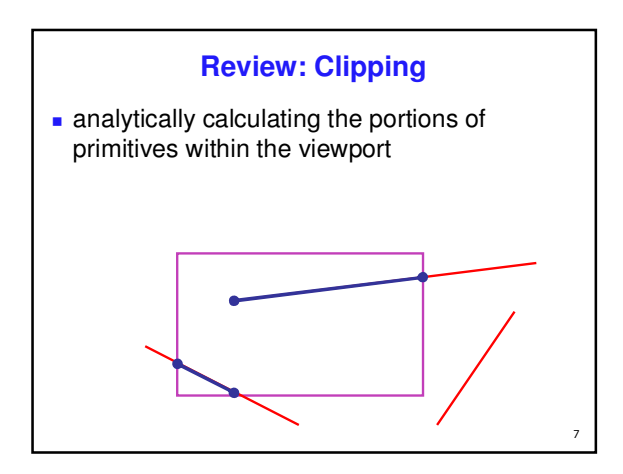

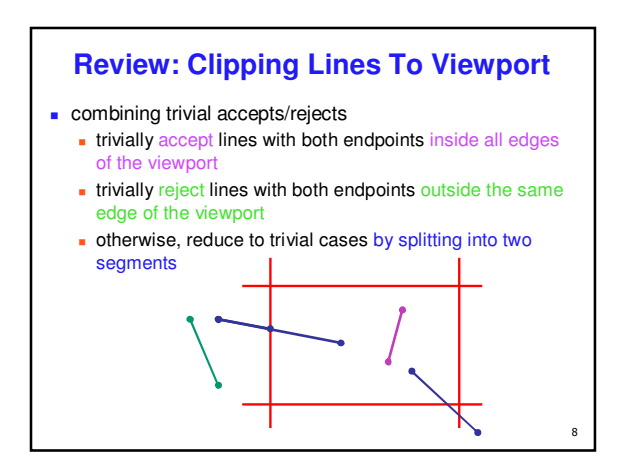

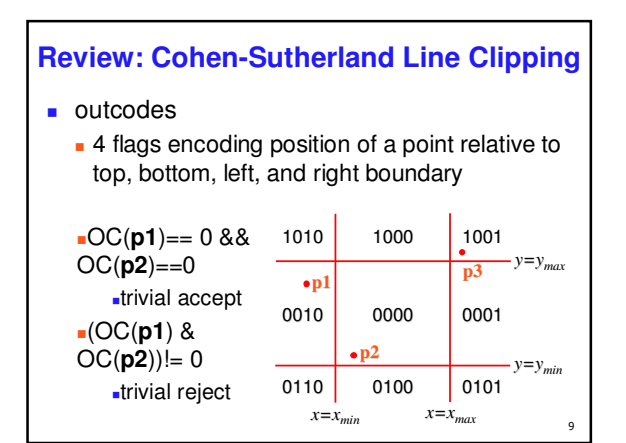

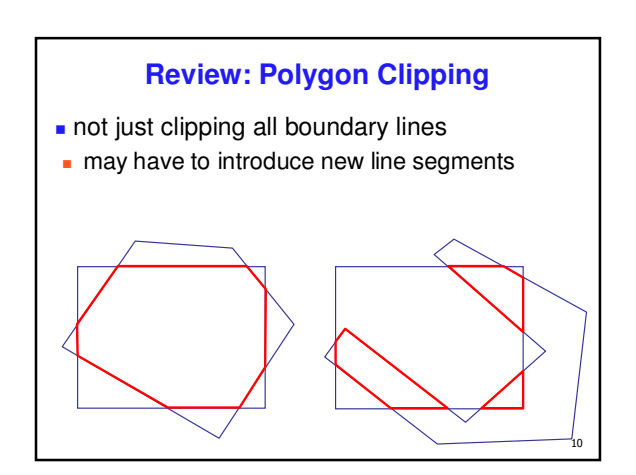

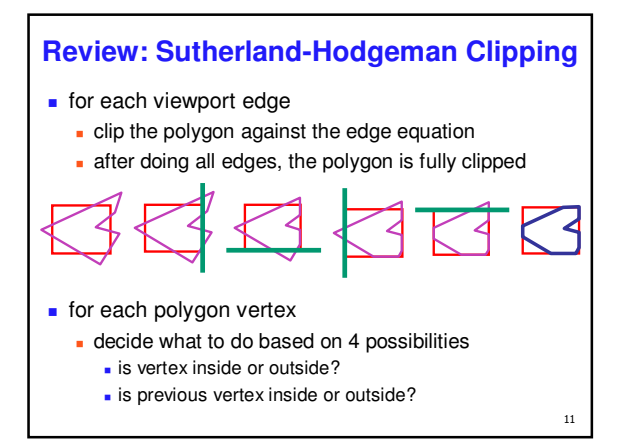

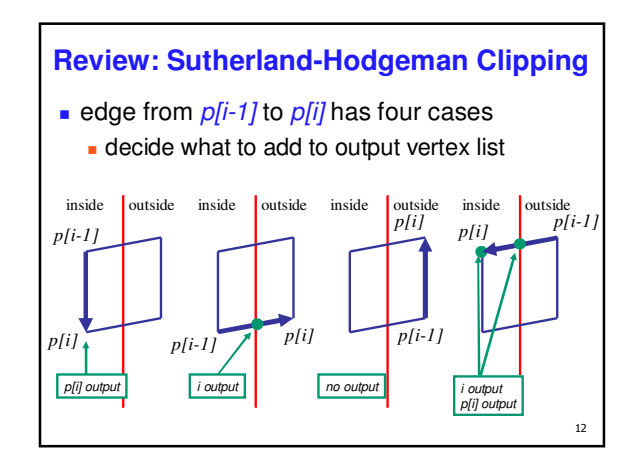

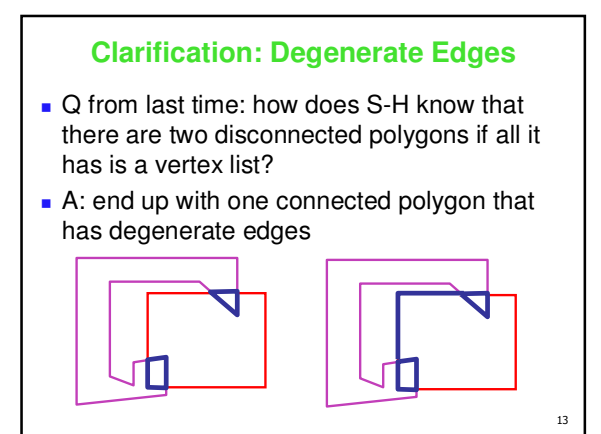

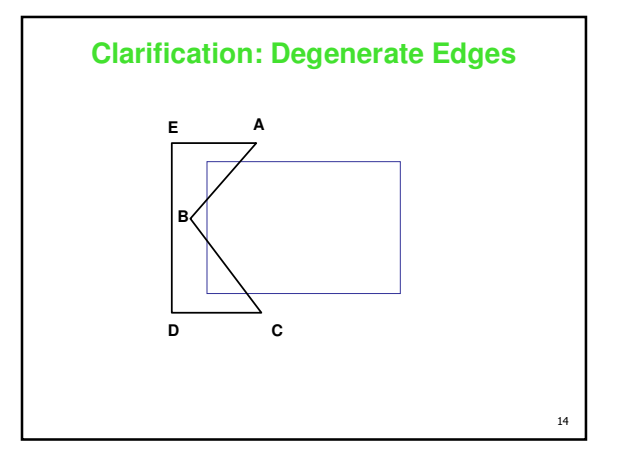

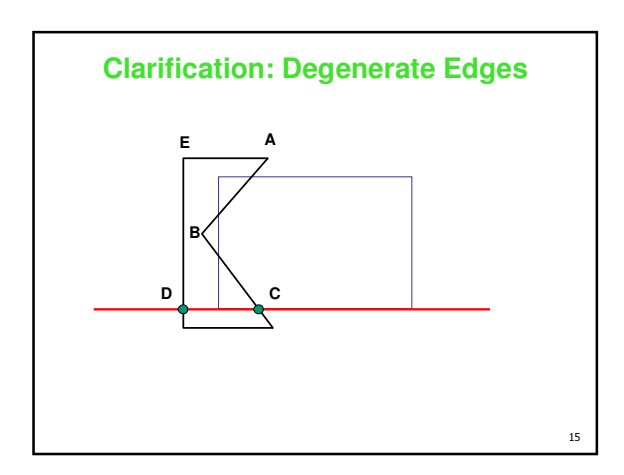

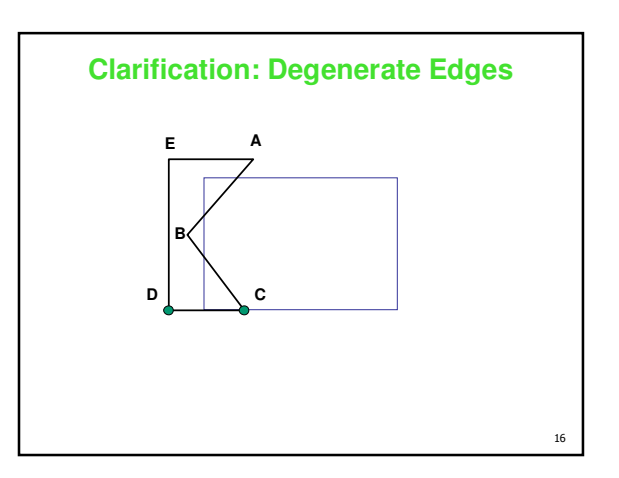

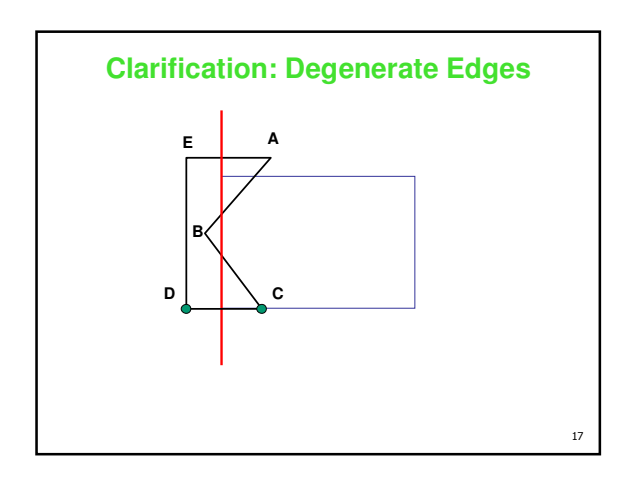

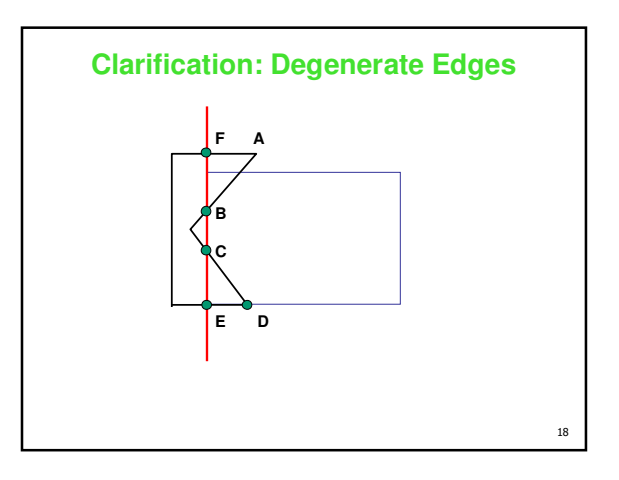

Page 3

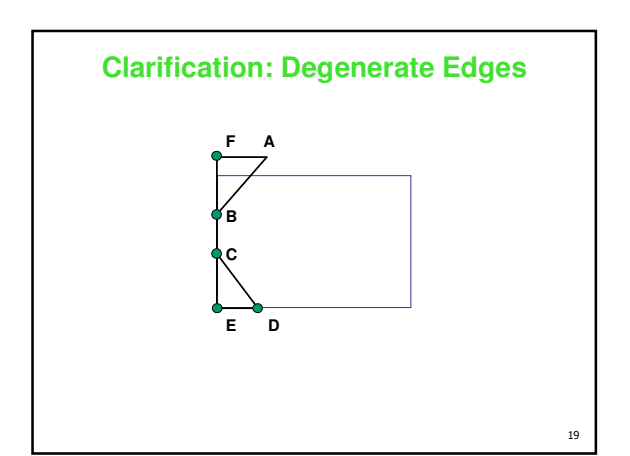

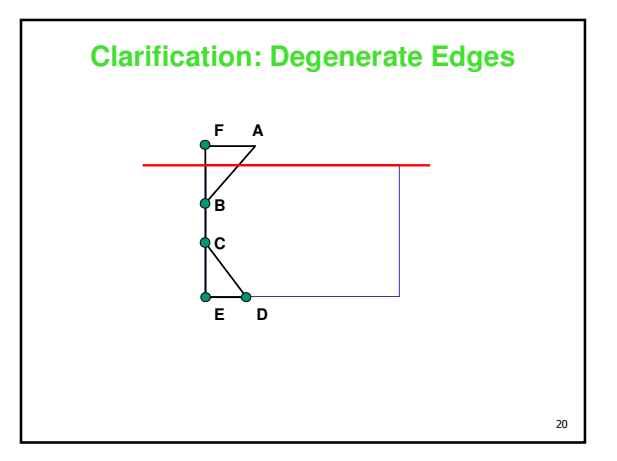

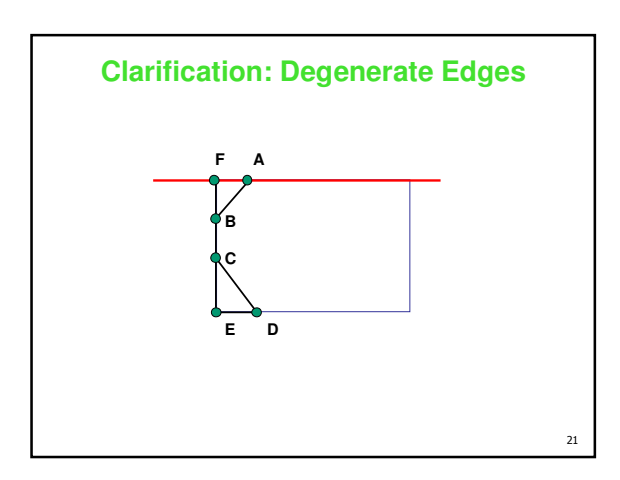

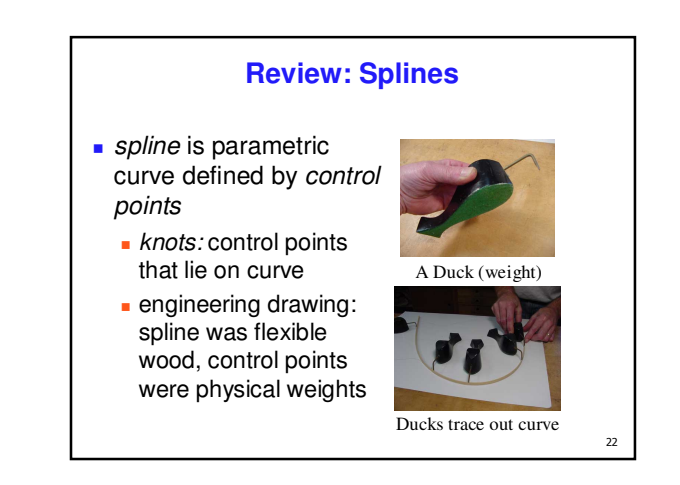

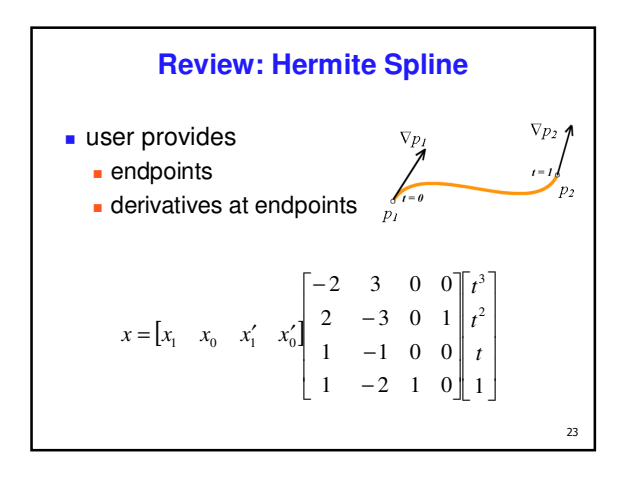

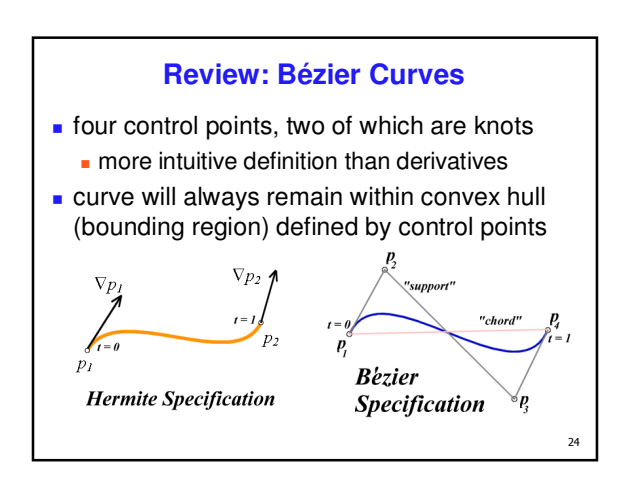

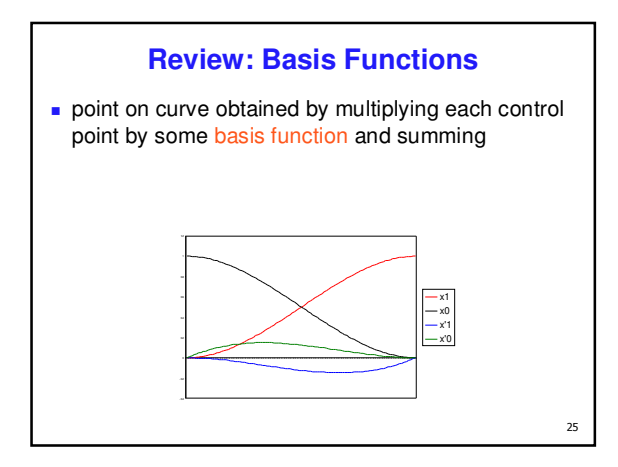

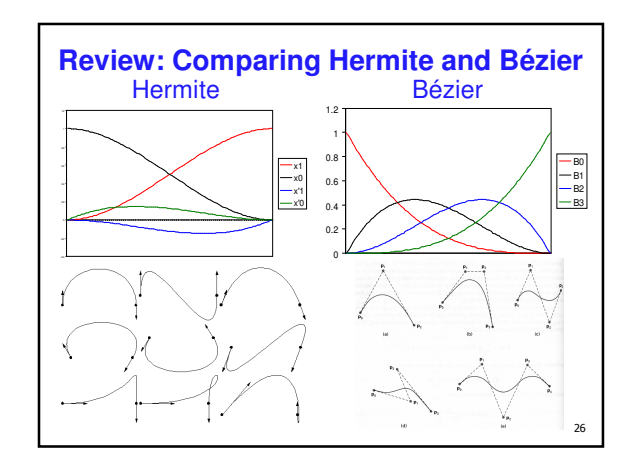

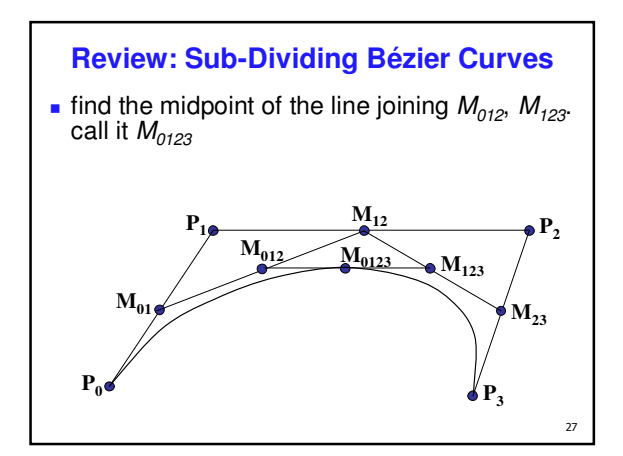

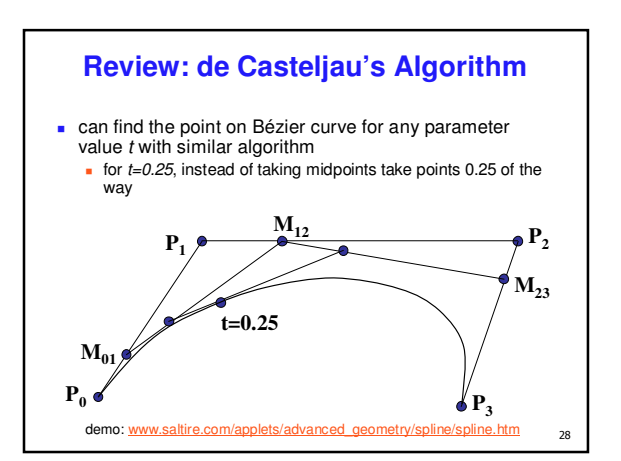

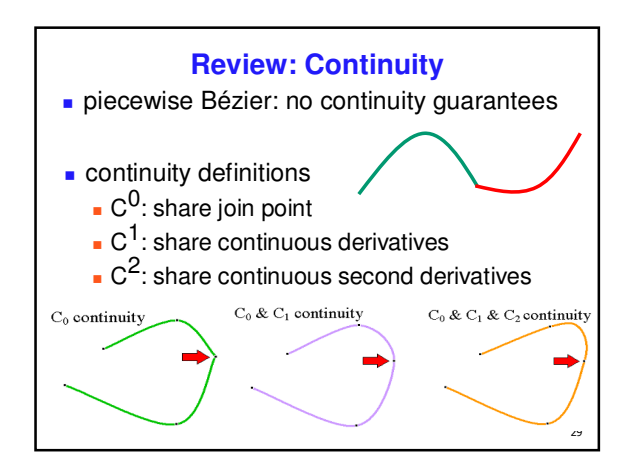

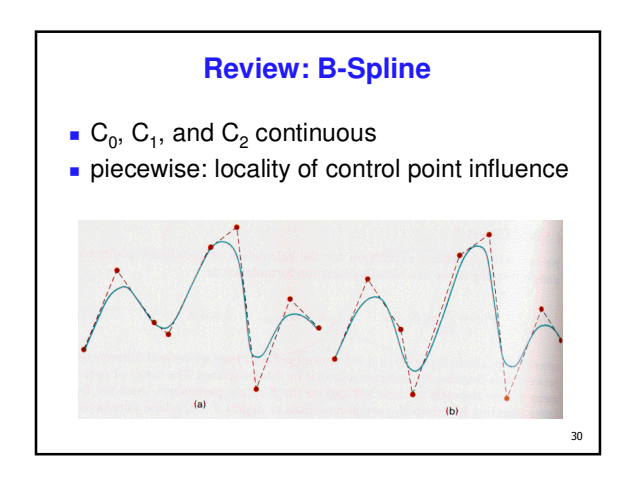

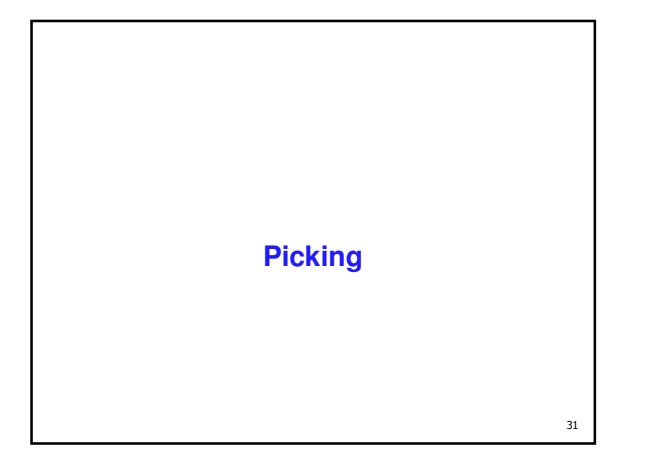

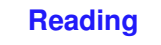

### ■ Red Book

- **Selection and Feedback Chapter** all
- **Now That You Know Chapter** only Object Selection Using the Back Buffer

#### **Interactive Object Selection**

- move cursor over object, click
	- **how to decide what is below?**
- **ambiguity** 
	- many 3D world objects map to same 2D point

33

- **four common approaches** 
	- manual ray intersection
	- **bounding extents**
	- **backbuffer color coding**
	- **selection region with hit list**

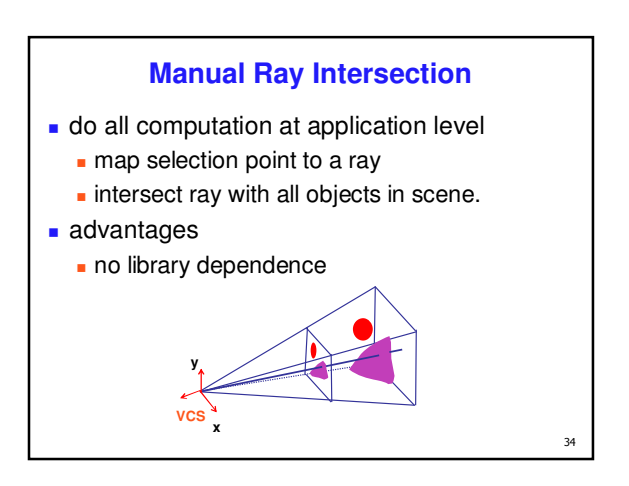

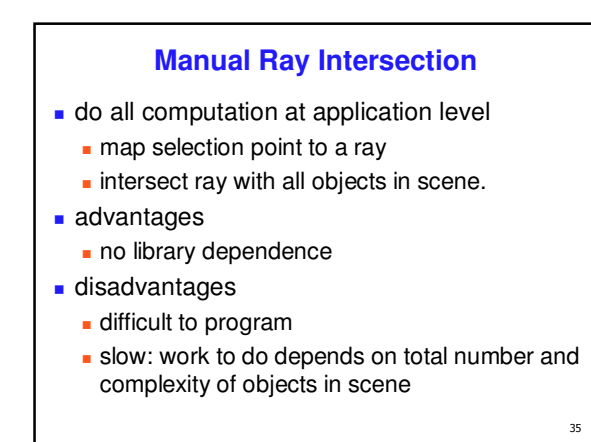

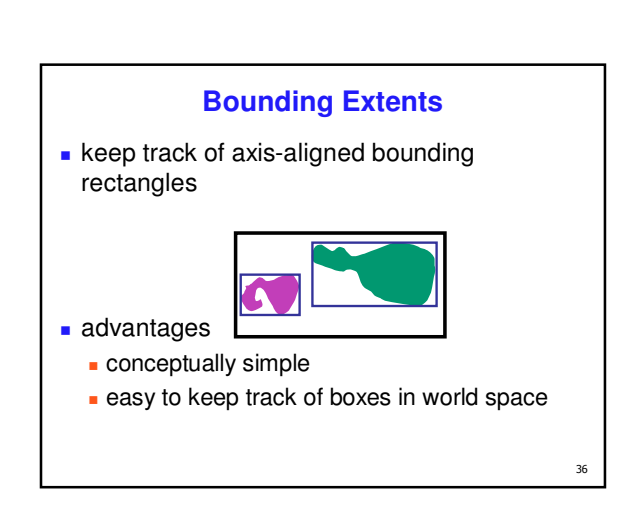

# **Bounding Extents**

#### disadvantages

#### **Low precision**

 must keep track of object-rectangle relationship **extensions** 

**do more sophisticated bound bookkeeping** first level: box check. second level: object check

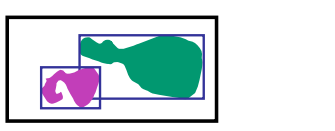

37

 $41$ 

#### **Backbuffer Color Coding**

- **use backbuffer for picking** 
	- create image as computational entity
	- **n** never displayed to user
- **redraw all objects in backbuffer** 
	- **turn off shading calculations**
	- set unique color for each pickable object store in table
	- **read back pixel at cursor location check against table** 
		-

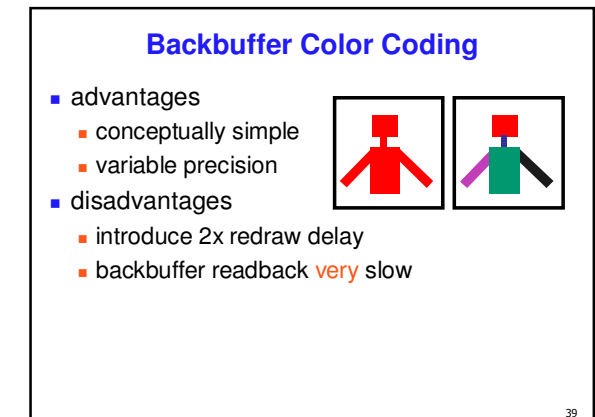

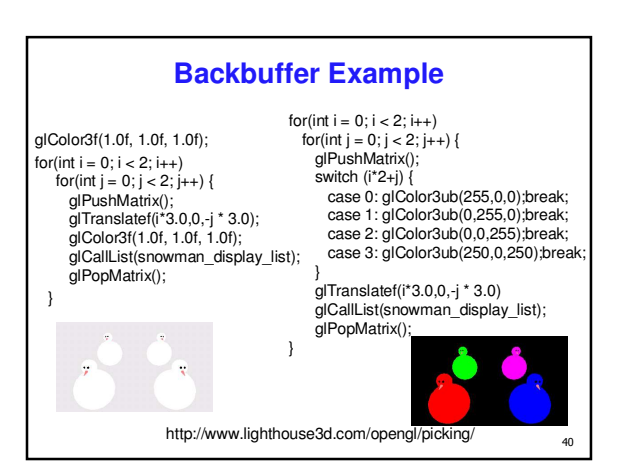

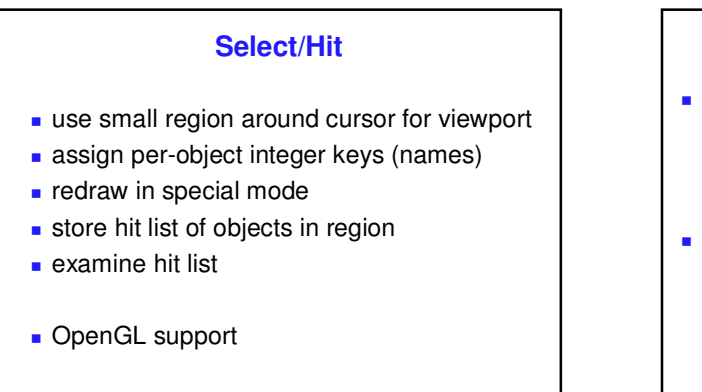

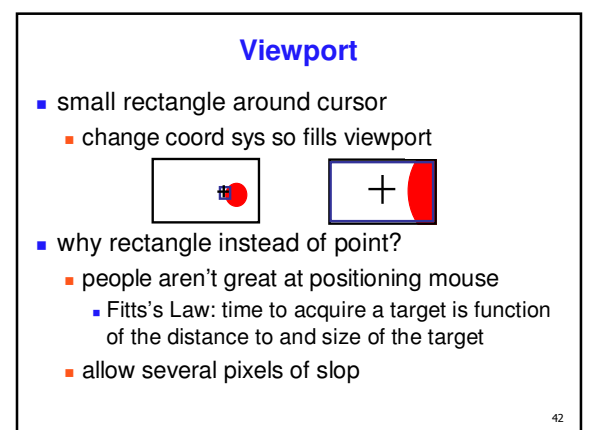

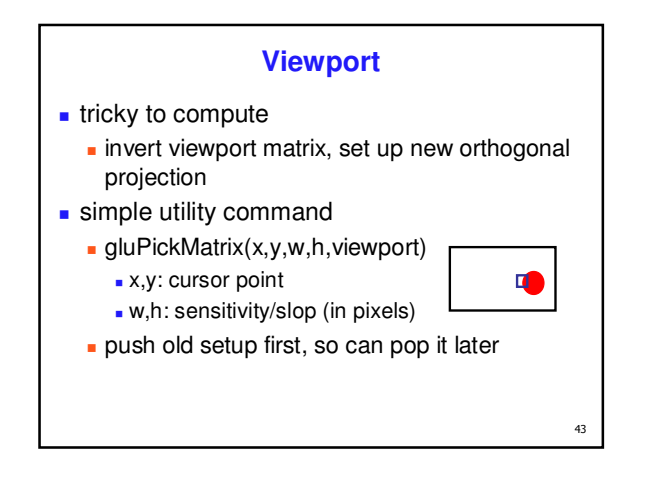

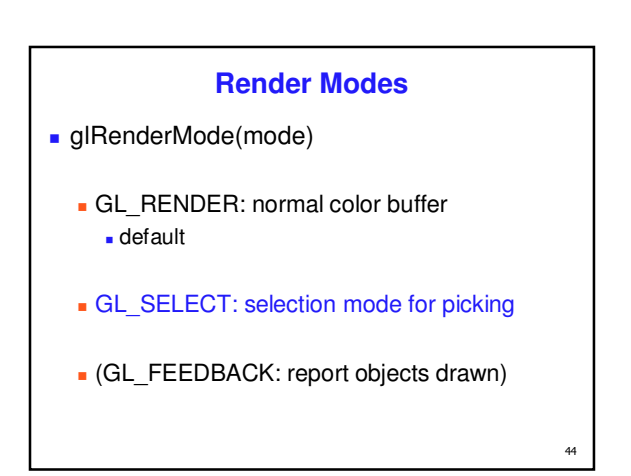

# **Name Stack names**" are just integers glInitNames()  $\blacksquare$  flat list glLoadName(name) or hierarchy supported by stack glPushName(name), glPopName can have multiple names per object

 $45$ 

 $\overline{47}$ 

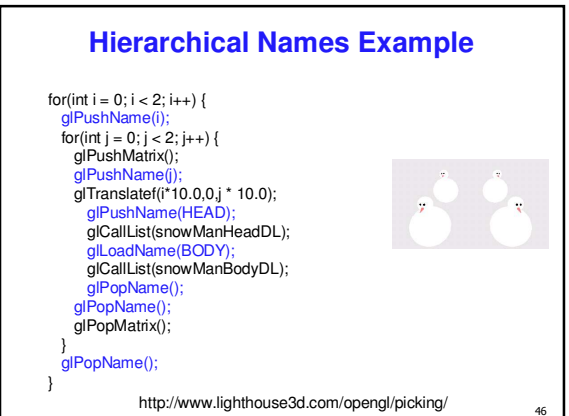

#### **Hit List**

- glSelectBuffer(buffersize, \*buffer)
	- **where to store hit list data**
- on hit, copy entire contents of name stack to output buffer.
- hit record
	- number of names on stack
	- minimum and minimum depth of object vertices
		- depth lies in the z-buffer range [0,1]
		- multiplied by 2^32 -1 then rounded to nearest int

**Integrated vs. Separate Pick Function**

- **integrate: use same function to draw and pick** simpler to code
	- name stack commands ignored in render mode
- separate: customize functions for each
	- **potentially more efficient**
	- can avoid drawing unpickable objects

#### **Select/Hit**

#### advantages

- **faster** 
	- **.** OpenGL support means hardware accel
	- only do clipping work, no shading or rasterization
- flexible precision
	- size of region controllable
- flexible architecture
- custom code possible, e.g. guaranteed frame rate
- disadvantages
	- more complex

#### **Hybrid Picking**

- select/hit approach: fast, coarse
	- **object-level granularity**
- **n** manual ray intersection: slow, precise **exact intersection point**
- hybrid: both speed and precision
	- use select/hit to find object
	- **then intersect ray with that object**

#### **OpenGL Picking Hints**

 $49$ 

 $51$ 

- **gluUnproject** 
	- **transform window coordinates to object coordinates** given current projection and modelview matrices
	- use to create ray into scene from cursor location call gluUnProject twice with same  $(x, y)$  mouse
		- location
		- $z = near: (x,y,0)$
		- $= z = \text{far}: (x, y, 1)$
		- subtract near result from far result to get direction vector for ray
- use this ray for line/polygon intersection

53 **Collision Detection**

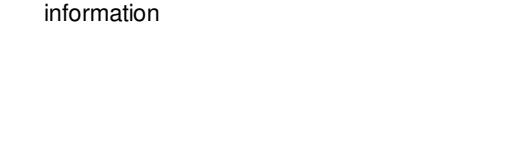

**Picking and P4**

 you must implement true 3D picking! you will not get credit if you just use 2D

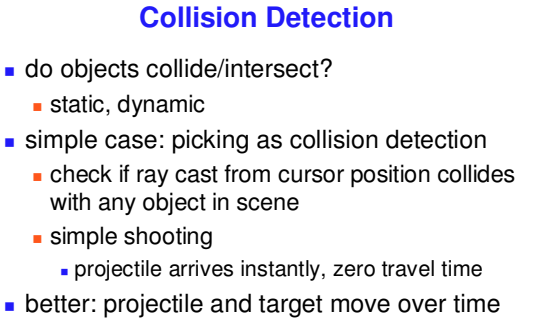

see if collides with object during trajectory

 $54$ 

so

### **Collision Detection Applications**

- determining if player hit wall/floor/obstacle
- terrain following (floor), maze games (walls)
- stop them walking through it
- determining if projectile has hit target
- determining if player has hit target
- punch/kick (desired), car crash (not desired)
- detecting points at which behavior should change
- car in the air returning to the ground
- cleaning up animation
- making sure a motion-captured character's feet do not pass through the floor
- simulating motion
- physics, or cloth, or something else

#### **From Simple to Complex**

#### **boundary check**

- **perimeter of world vs. viewpoint or objects 2D/3D absolute coordinates for bounds**
- simple point in space for viewpoint/objects
- set of fixed barriers
- **walls in maze game** 
	- **2D/3D** absolute coordinate system
- set of moveable objects
- one object against set of items
	- missile vs. several tanks
	- multiple objects against each other
		- punching game: arms and legs of players
		- room of bouncing balls

### **Naive General Collision Detection**

- **for each object** *i* containing polygons **p Exercise intersection with object** *j* containing
- polygons *q*
- for polyhedral objects, test if object *i* penetrates surface of *j*
	- test if vertices of *i* straddle polygon *q* of *j* **i** if straddle, then test intersection of polygon  $q$ with polygon *p* of object *i*
- very expensive!  $O(n^2)$

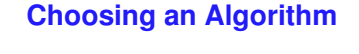

- **primary factor: geometry of colliding objects** 
	- "object" could be a point, or line segment
	- object could be specific shape: sphere, triangle, cube objects can be concave/convex, solid/hollow,
- deformable/rigid, manifold/non-manifold secondary factor: way in which objects move
	- **different algorithms for fast or slow moving objects**
	- different algorithms depending on how frequently the object must be updated
- other factors: speed, simplicity, robustness

#### **Robustness**

- **for our purposes, collision detection code is** *robust* if
	- doesn't crash or infinite loop on *any* case that might occur
		- better if it doesn't fail on any case at all, even if the case is supposed to be "impossible"
	- always gives some answer that is meaningful, or *explicitly* reports that it cannot give an answer
	- can handle many forms of geometry
	- can detect problems with the input geometry, particularly if that geometry is supposed to meet some conditions (such as convexity)
- **p** robustness is remarkably hard to obtain

59

 $57$ 

 $55$ 

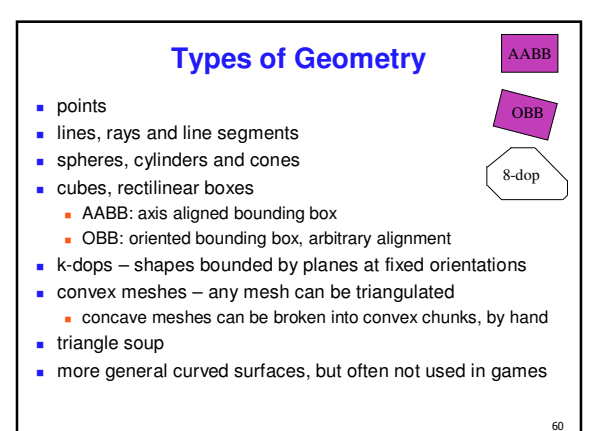

56

### **Fundamental Design Principles**

- **several principles to consider when designing** collision detection strategy
	- **i** if more than one test available, with different costs: how do you combine them?
	- **how do you avoid unnecessary tests?**
	- how do you make tests cheaper?

#### **Fundamental Design Principles**

- *fast simple tests first*, eliminate many potential collisions
	- test bounding volumes before testing individual triangles
- exploit *locality*, eliminate many potential collisions use cell structures to avoid considering distant objects
- use as much *information* as possible about geometry
- spheres have special properties that speed collision testing
- exploit *coherence* between successive tests things don't typically change much between two frames

#### **Player-Wall Collisions**

 $61$ 

-

 $65$ 

- $\blacksquare$  first person games must prevent the player from walking through walls and other obstacles
- **nost general case: player and walls are** polygonal meshes
- **e** each frame, player moves along path not known in advance
	- **assume piecewise linear: straight steps on** each frame
	- **assume player's motion could be fast**

#### **Stupid Algorithm**

- on each step, do a general mesh-to-mesh intersection test to find out if the player intersects the wall
- $\blacksquare$  if they do, refuse to allow the player to move
- **problems with this approach? how can we** improve:
	- in speed?
	- $\blacksquare$  in accuracy?
	- in response?

#### **Ways to Improve**

- even seemingly simple problem of determining if the player hit the wall reveals a wealth of techniques
	- collision proxies
	- spatial data structures to localize
	- **finding precise collision times**
	- **responding to collisions**
- **Collision Proxies proxy:** something that takes place of real object **cheaper than general mesh-mesh intersections**  collision proxy (bounding volume) is piece of geometry used to represent complex object for purposes of finding collision if proxy collides, object is said to collide collision points mapped back onto original object good proxy: cheap to compute collisions for, tight fit to the real geometry
- common proxies: sphere, cylinder, box, ellipsoid ■ consider: fat player, thin player, rocket, car ...

66

62

### **Why Proxies Work**

- **proxies exploit facts about human perception** 
	- we are extraordinarily bad at determining correctness of collision between two complex objects
	- **the more stuff is happening, and the faster it** happens, the more problems we have detecting errors
	- **players frequently cannot see themselves**
	- we are bad at predicting what should happen in response to a collision

67

69

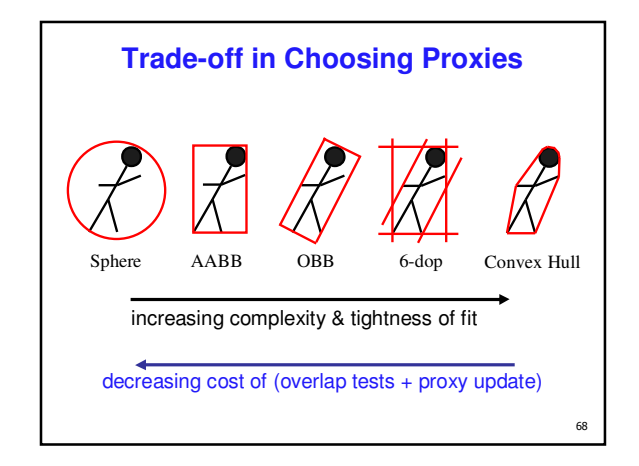

### **Pair Reduction**

- want proxy for any moving object requiring collision detection
- **before pair of objects tested in any detail, quickly** test if proxies intersect
- when lots of moving objects, even this quick bounding sphere test can take too long: N<sup>2</sup> times if there are N objects
- reducing this N<sup>2</sup> problem is called *pair reduction*
- pair testing isn't a big issue until N>50 or so...

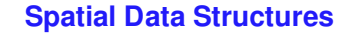

- can only hit something that is close
- spatial data structures tell you what is close to object
	- uniform grid, octrees, kd-trees, BSP trees, OBB trees, k-dop trees
- **for player-wall problem, typically use same** spatial data structure as for rendering
	- **BSP** trees most common

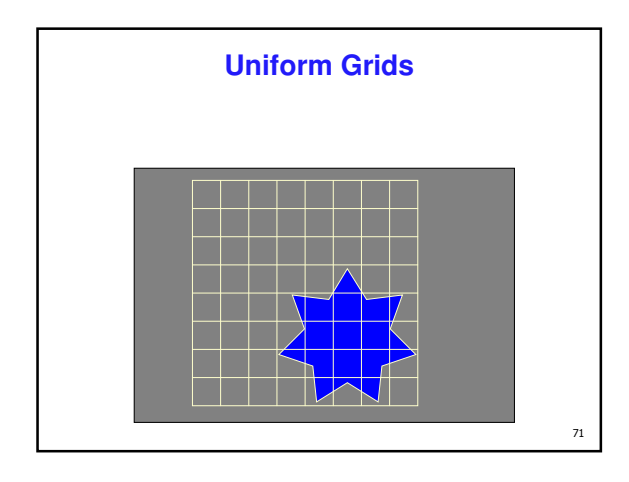

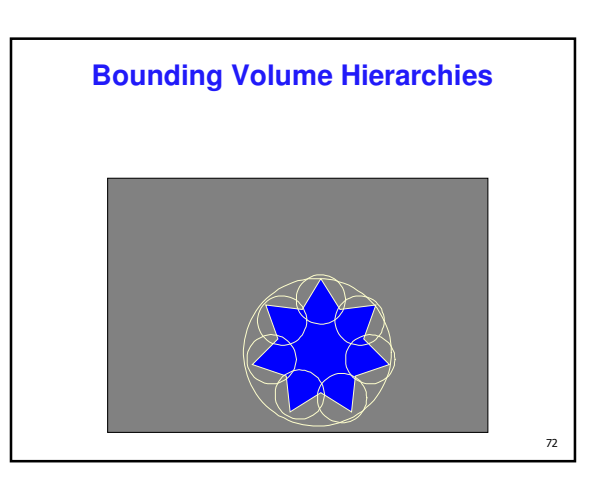

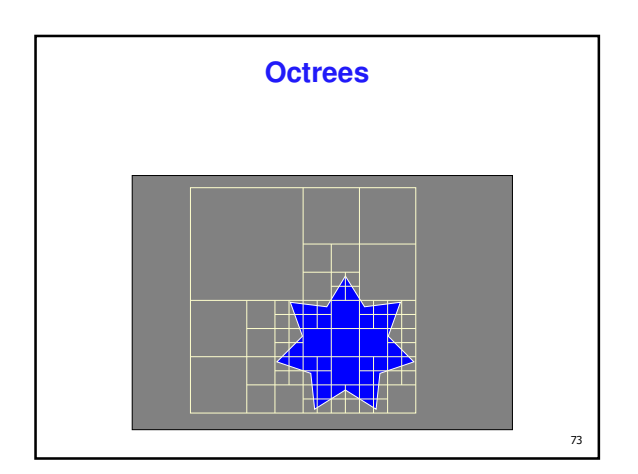

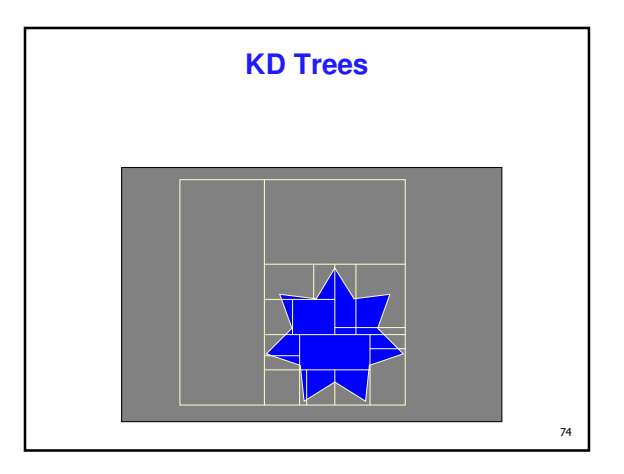

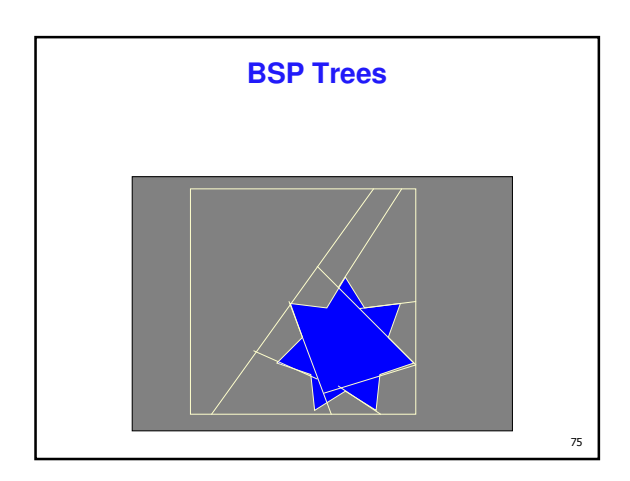

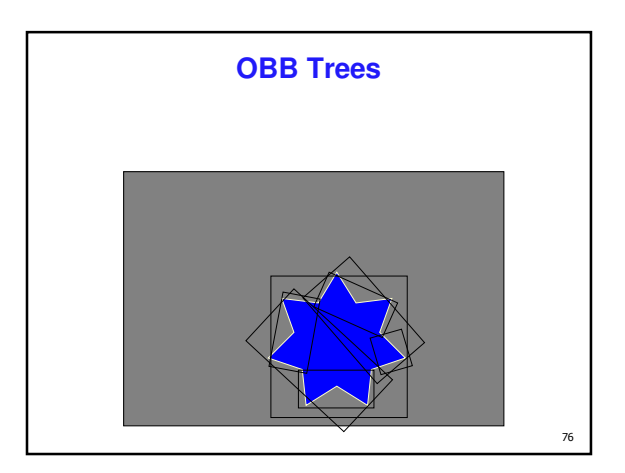

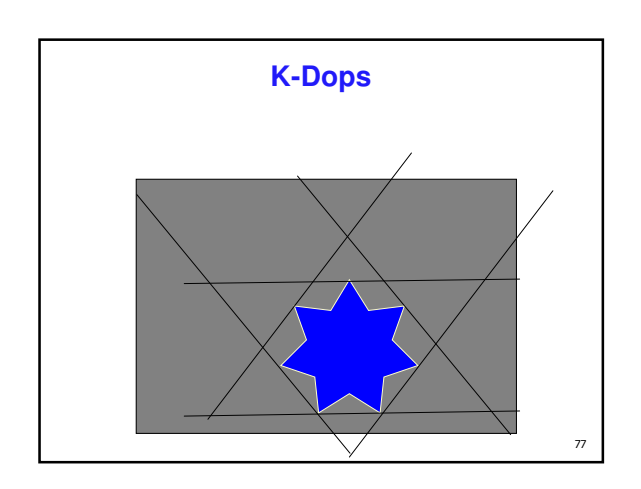

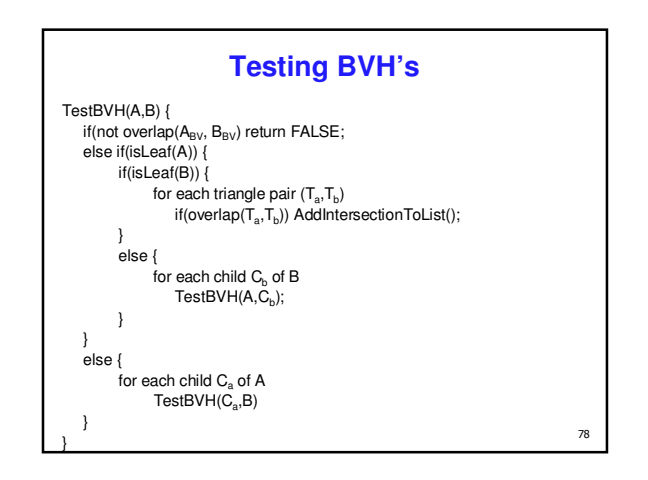

### **Optimization Structures**

- all of these optimization structures can be used in either 2D or 3D
- **packing in memory may affect caching and** performance

#### **Exploiting Coherence**

- **player normally doesn't move far between** frames
- cells they intersected the last time are
	- **probably the same cells they intersect now**
	- or at least they are close
- $\blacksquare$  aim is to track which cells the player is in without doing a full search each time
- easiest to exploit with a cell portal structure

#### **Cell-Portal Collisions**

79

 $81$ 

- **EXECT:** keep track which cell/s player is currently intersecting
	- can have more than one if the player straddles a cell boundary
	- always use a proxy (bounding volume) for tracking cells also keep track of which portals the player is straddling
	- player can only enter new cell through portal
- on each frame
	- **intersect the player with the current cell walls and contents** (because they're solid)
	- $\blacksquare$  intersect the player with the portals
	- if the player intersects a portal, check that they are considered "in" the neighbor cell
	- $\overline{\phantom{a}}$  if the player no longer straddles a portal, they have just left a cell

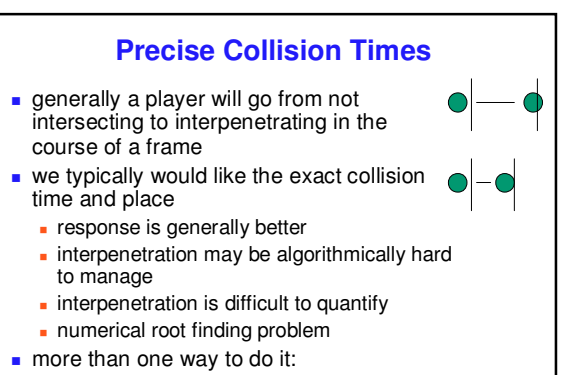

- hacked (but fast) clean up
- *interval halving* (binary search)

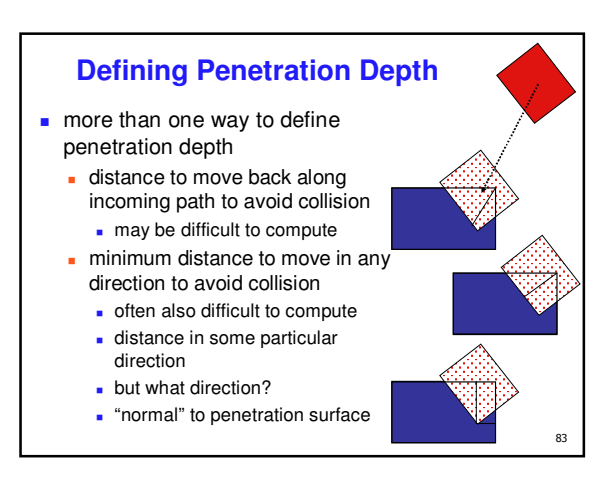

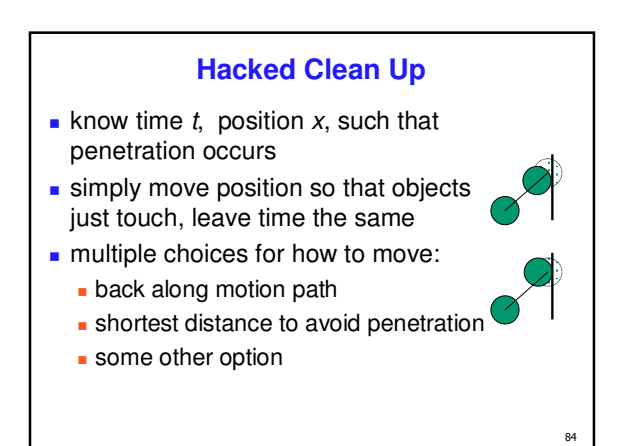

80

 $\overline{82}$ 

### **Interval Halving**

- search through time for the point at which the objects collide
- **know when objects were not penetrating (last frame)**
- $\blacksquare$  know when they are penetrating (this frame)
- thus have upper and lower bound on collision time **later than last frame, earlier than this frame**
- do a series of tests to bring bounds closer together
- each test checks for collision at midpoint of current time interval
	- if collision, midpoint becomes new upper bound
	- If not, midpoint becomes new lower bound
- keep going until the bounds are the same (or as accurate as desired)

85

87

89

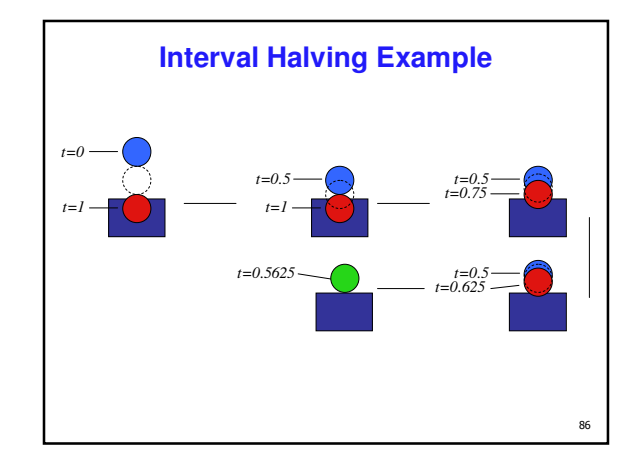

#### **Interval Halving Discussion**

- advantages
	- **finds accurate collisions in time and space,** which may be essential
	- not too expensive
- disadvantages
	- **takes longer than hack (but note that time is** bounded, and you get to control it)
	- **n** may not work for fast moving objects and thin obstacles
- **n** method of choice for many applications

#### **Temporal Sampling**

- subtle point: collision detection is about the algorithms for finding collisions *in time* as much as space
- **temporal sampling** 
	- **aliasing: can miss collision completely!**

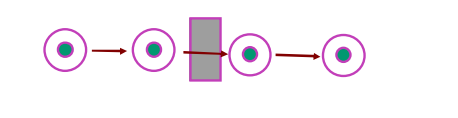

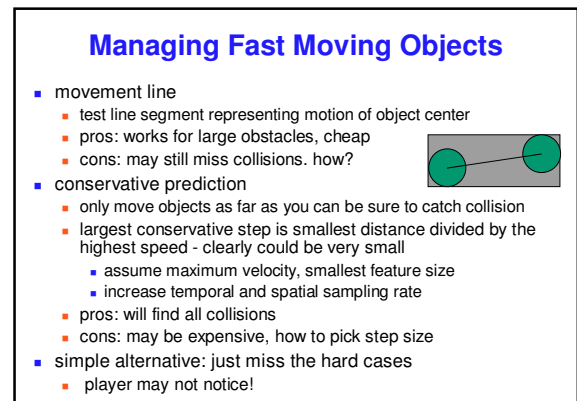

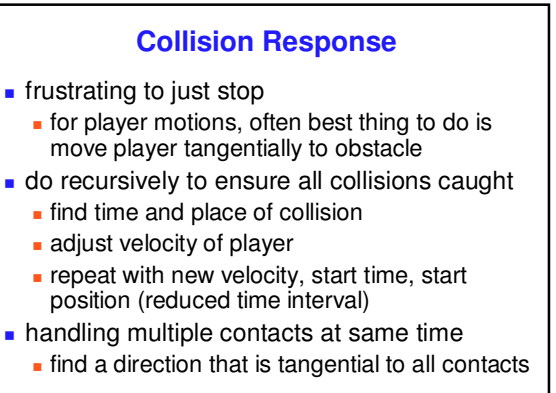

90

# **Related Reading**

 $\mathfrak{g}_1$ 

- **Real-Time Rendering** 
	- **Tomas Moller and Eric Haines**
	- on reserve in CICSR reading room

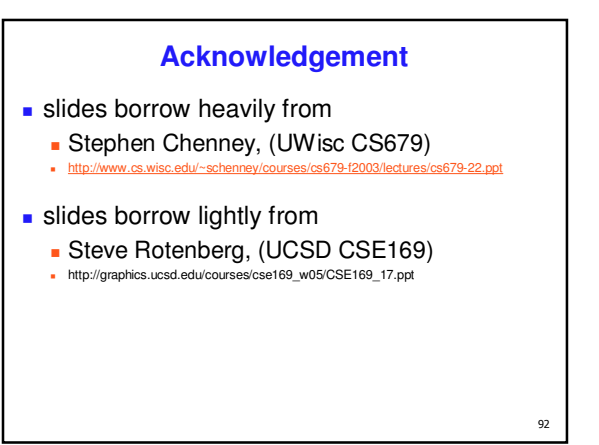